Документ подписан простой электронной подписью Информация о владельце: ФИО: Косогорова Людмила Алексеевна Должность: Ректор Дата подписания: 13.07.2023 10:35:33 Уникальный программный ключ: 4a47ce4135cc0671229e80c031ce72a914b0b6b4

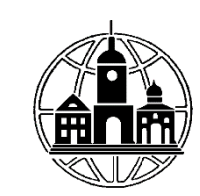

# **Частное образовательное учреждение высшего образования «ИНСТИТУТ УПРАВЛЕНИЯ, БИЗНЕСА И ТЕХНОЛОГИЙ»**

**\_\_\_\_\_\_\_\_\_\_\_\_\_\_\_\_\_\_\_\_\_\_\_\_\_\_\_\_\_\_\_\_\_\_\_\_\_\_\_\_\_\_\_\_\_\_\_\_\_\_\_\_\_\_\_\_\_\_\_\_\_\_\_\_\_\_\_\_\_\_\_\_\_\_**

*Секция «Прикладной информатики и математики»*

УТВЕРЖДАЮ: Проректор по учебной работе и региональному развитию  $\mu$  Шульман М.Г.<br>«05» июля 2023 г.

# **Рабочая программа учебной дисциплины**

# **Высокоуровневые методы информатики и программирования**

**Направление подготовки**

# **09.03.03 Прикладная информатика**

Направленность (профиль) подготовки:

Прикладная информатика в экономике

Квалификация (степень) выпускника:

Бакалавр

Форма обучения:

Очная, очно-заочная, заочная

Составитель программы: Левинзон В.С., к.т.н., доц. зав. кафедрой «Менеджмент»

Калуга 2023

# СОДЕРЖАНИЕ

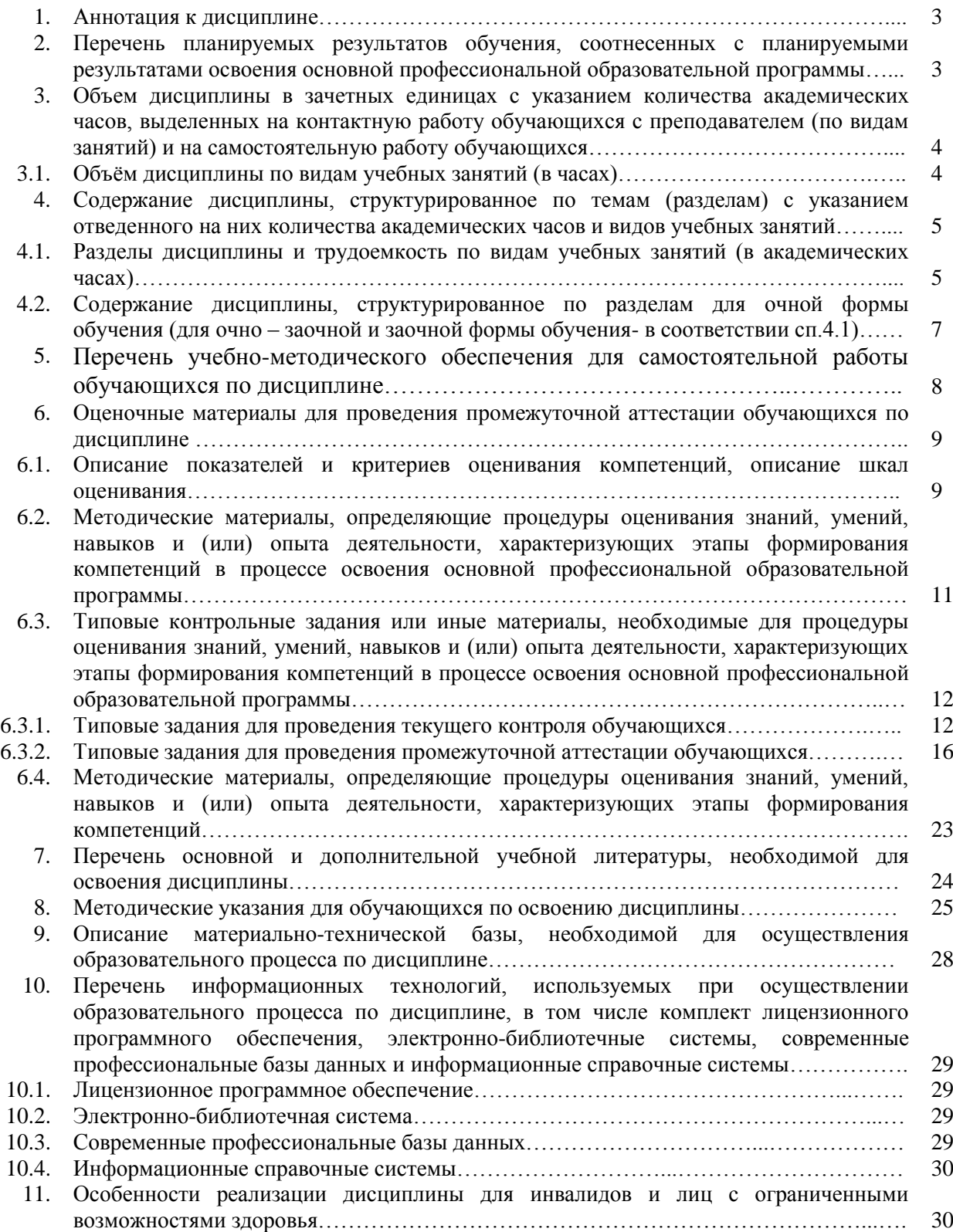

#### **1. Аннотация к дисциплине**

Рабочая программа дисциплины «Высокоуровневые методы информатики и программирования» составлена в соответствии с требованиями Федеральным государственным образовательным стандартом высшего образования по направлению подготовки 09.03.03 «Прикладная информатика», утвержденным Приказом Министерства образования и науки Российской Федерации от 19 сентября 2017 г. № 922. Данная дисциплина входит в состав обязательной части модуля Основы программирования и, в соответствии с учебным планом института, является обязательной для изучения.

#### **Место дисциплины в структуре основной профессиональной образовательной программы:**

Настоящая дисциплина является частью модуля «Основы программирования», включена обязательную часть Блока 1 учебных планов по направлению подготовки 09.03.03 Прикладная информатика, уровень бакалавриата.

Согласно учебному плану дисциплина «Высокоуровневые методы информатики и программирования» изучается на 4 курсе в 7 семестре для очной формы обучения, на 5 курсе в 9 семестре для очно-заочной и заочной форм обучения. Форма контроля – экзамен.

**Цель изучения дисциплины:** формирование у будущих специалистов представления о методах решения практических задач на основе готовых пакетов прикладных программ и, используя объектно-ориентированное программирование, в предметной области.

#### З**адачи изучения дисциплины:**

- готовых пакетов прикладных программ (на примере Microsoft Office);

- изучить и научиться применять методы и принципы проектирования программ в технологии объектно-ориентированного программирования;

- изучить и научиться применять визуальную среду разработки приложений C# под управлением операционной системы Windows для реализации объектноориентированных проектов, ориентированных на решение экономических задач;

- изучить и научиться применять модульное программирование для решения прикладных задач;

- изучить и научиться применять технологию визуального программирования в проектировании и реализации программ;

- изучить основные принципы разработки программного обеспечения и научиться отлаживать программы.

# **Компетенции обучающегося, формируемые в результате освоения дисциплины:**

ОПК-7. Способен разрабатывать алгоритмы и программы, пригодные для практического применения

#### **2. Перечень планируемых результатов обучения, соотнесенных с планируемыми результатами освоения основной профессиональной образовательной программы**

Процесс изучения дисциплины направлен на формирование компетенций, предусмотренных ФГОС ВО по направлению по направлению подготовки 09.03.03 Прикладная информатика, профиль «Прикладная информатика в экономике» с учетом требований предъявляемых к выпускнику на основе Федерального закона от 29.12.2012 г. №273-ФЗ «Об образовании в Российской Федерации», Федерального государственного образовательного стандарта высшего образования и уровню высшего образования бакалавр, утвержденный приказом Минобрнауки России от 19 сентября 2017 г. № 922; на основе профессионального стандарта «Специалист по информационным системам», утвержденного приказом Министерства труда и социальной защиты Российской Федерации от 18 ноября 2014 г. № 896н (с изменением, внесенным приказом Министерства труда и социальной защиты Российской Федерации от 12 декабря 2016 г. № 727н).

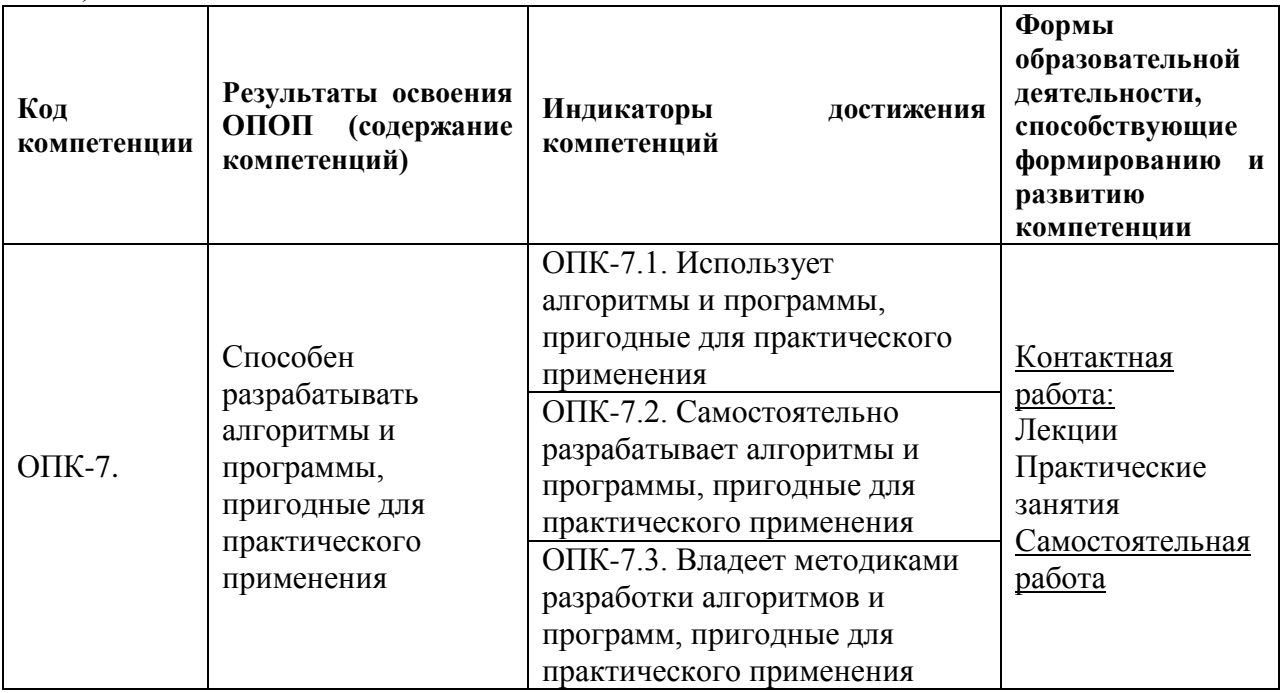

**3. Объем дисциплины в зачетных единицах с указанием количества академических часов, выделенных на контактную работу обучающихся с преподавателем (по видам занятий) и на самостоятельную работу обучающихся**

Общая трудоемкость дисциплины составляет 6 зачетных единиц.

# **3.1 Объём дисциплины по видам учебных занятий (в часах)**

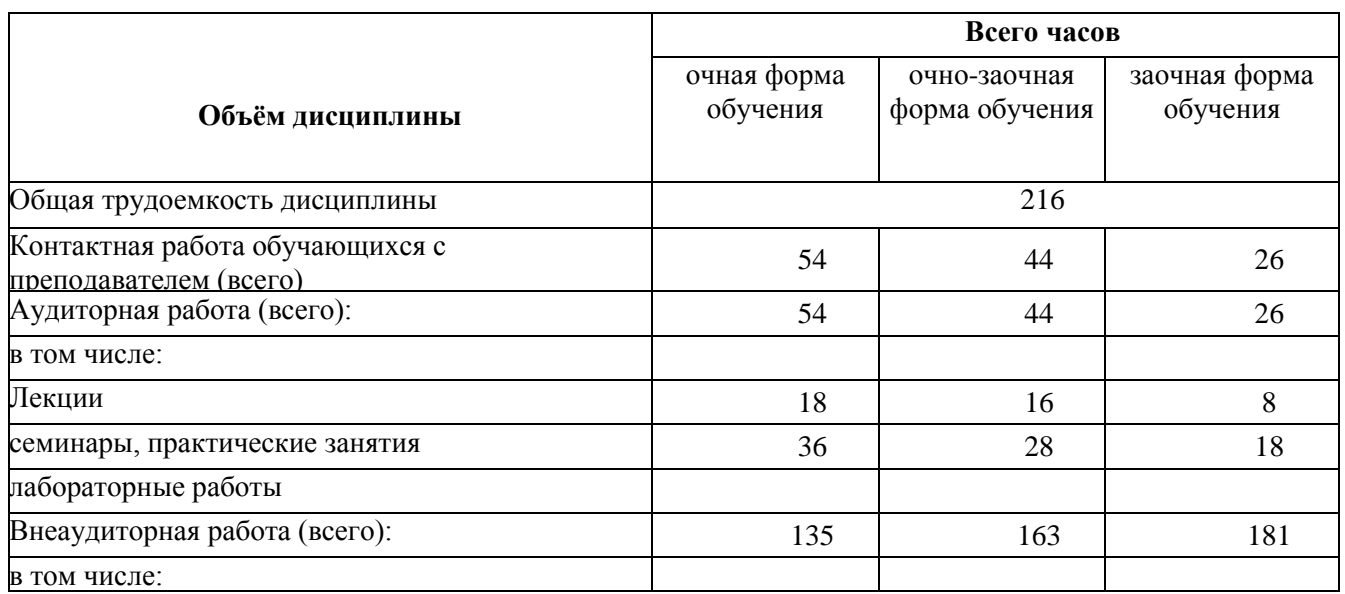

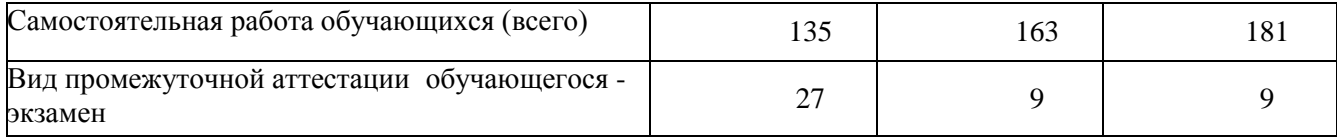

# **4. Содержание дисциплины, структурированное по темам (разделам) с указанием отведенного на них количества академических часов и видов учебных занятий**

# **4.1 Разделы дисциплины и трудоемкость по видам учебных занятий (в академических часах)**

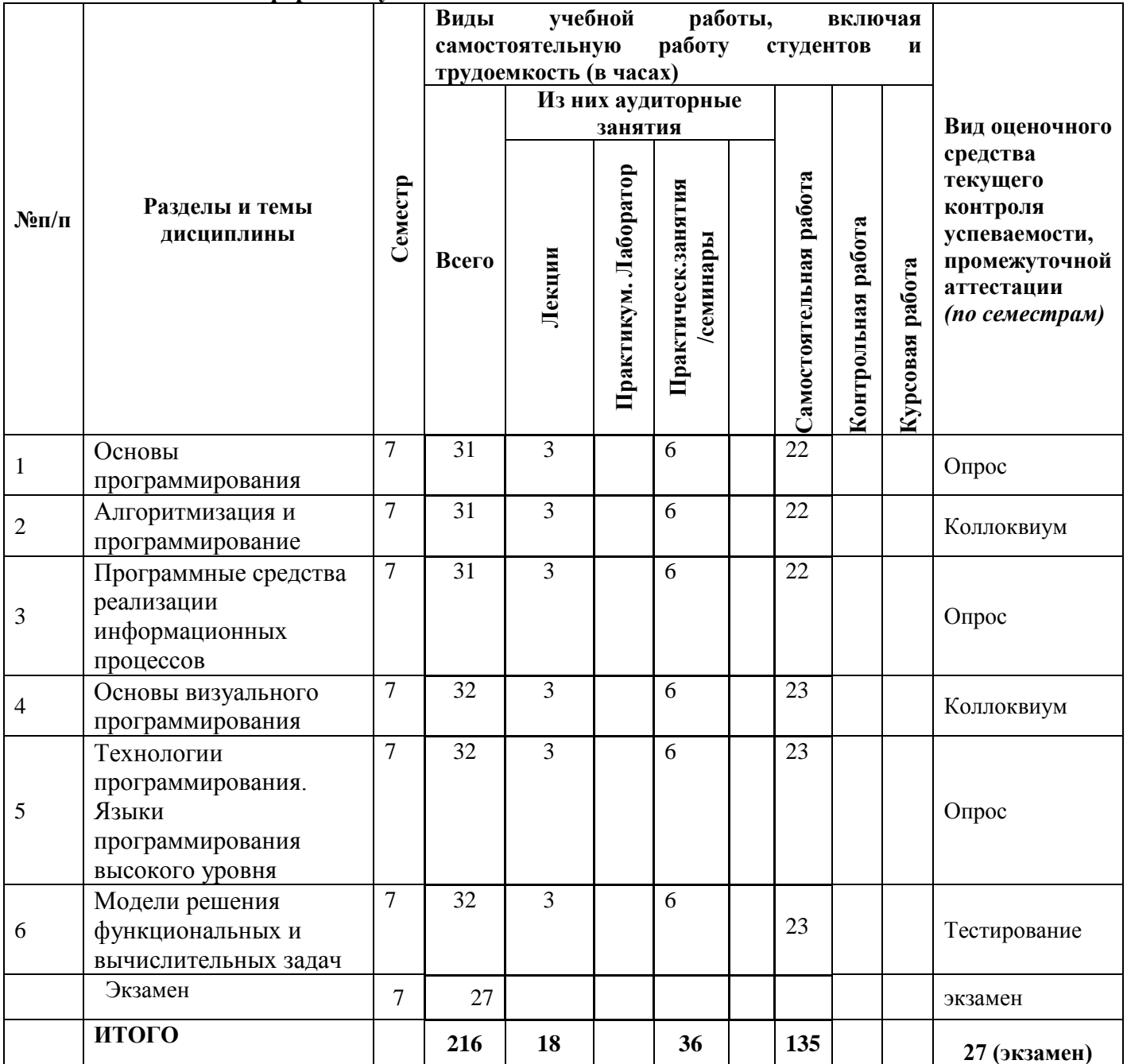

#### **для очной формы обучения**

# **для очно-заочной формы обучения**

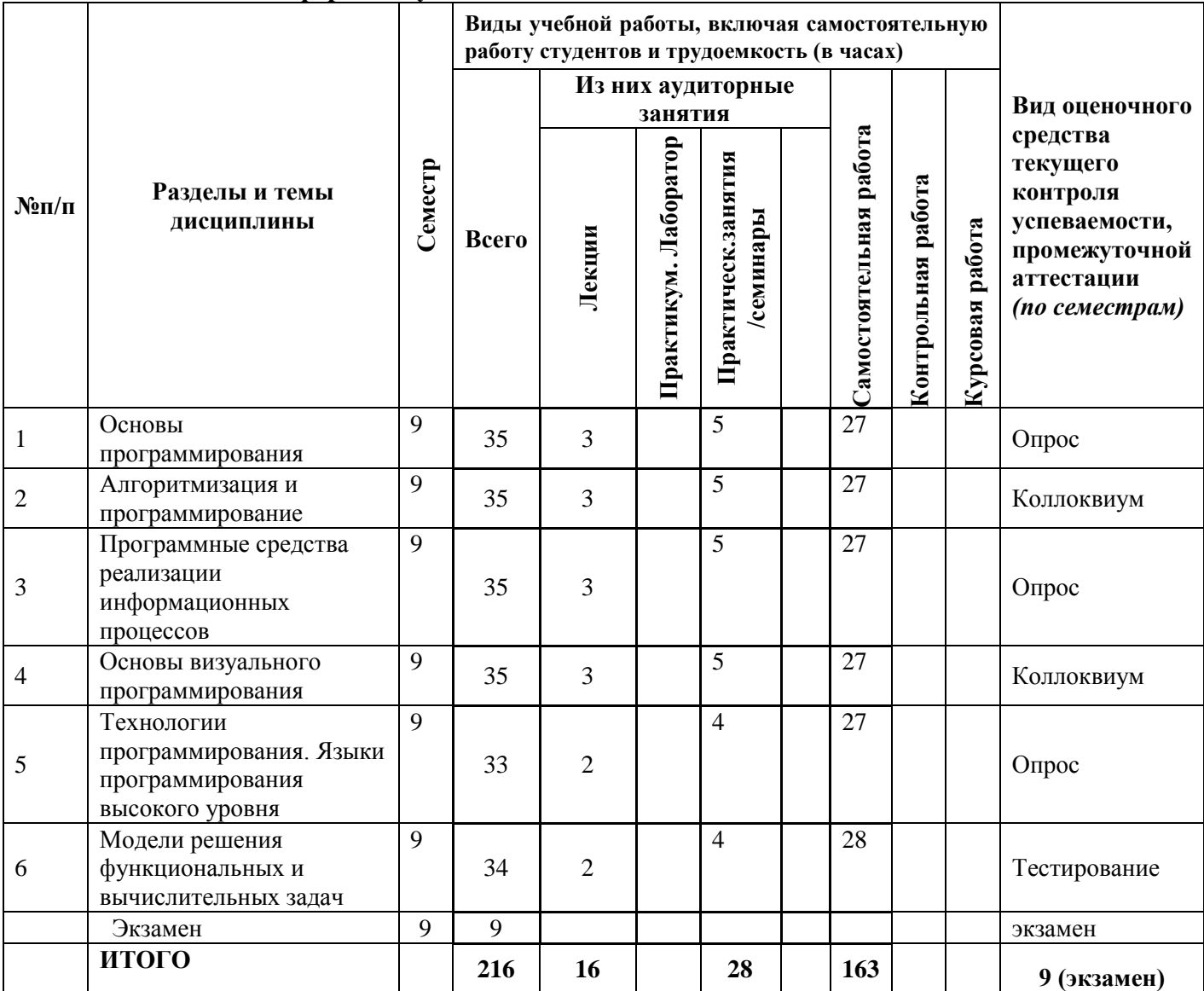

# **для заочной формы обучения**

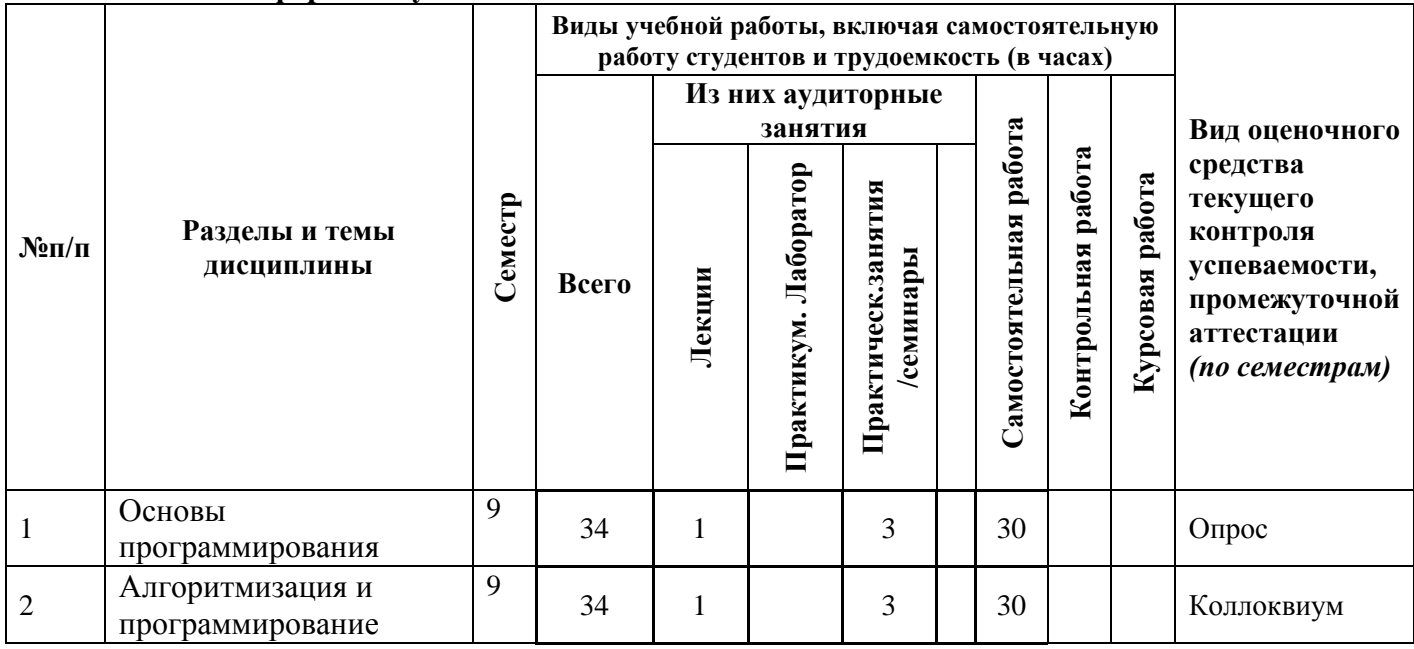

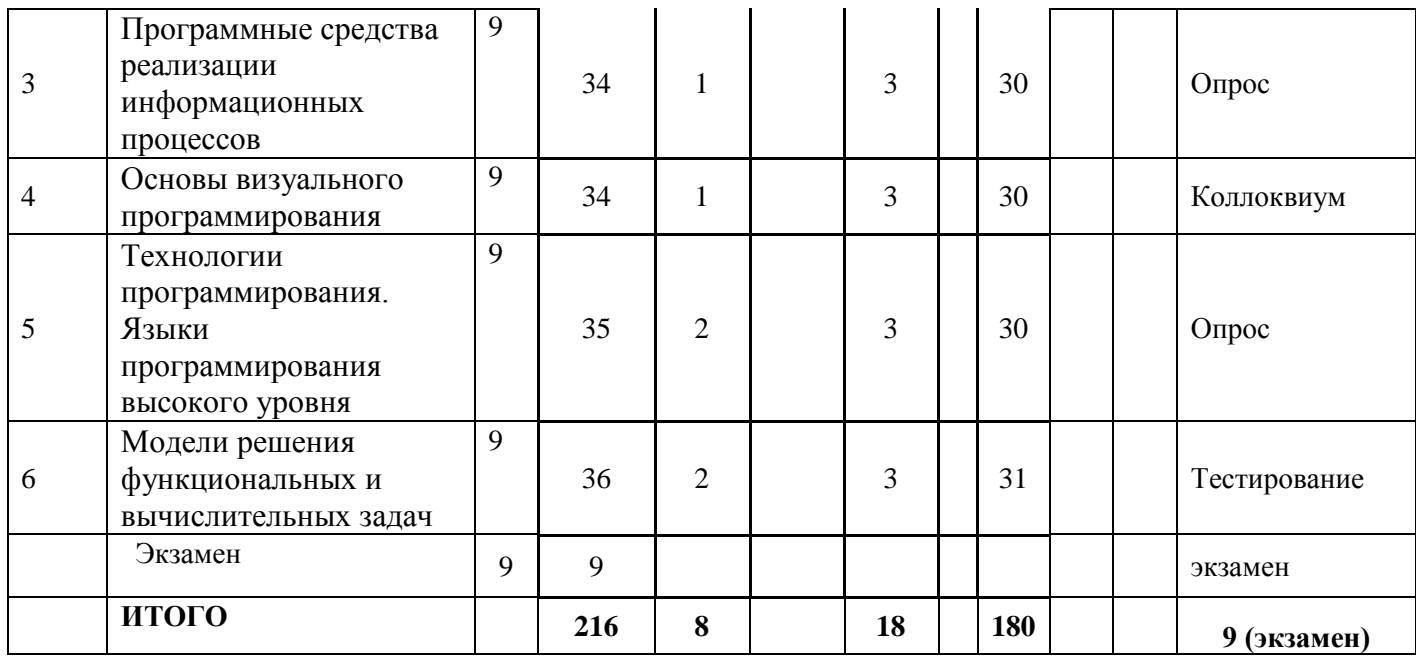

# **4.2 Содержание дисциплины, структурированное по разделам для очной формы обучения (для очно – заочной и заочной формы обучения- в соответствии с п.4.1)**

#### **Раздел 1. Основы программирования**

Сущность технологий программирования. Объектно-ориентированный подход к программированию. Принципы объектно-ориентированного программирования. Функционально-ориентированный подход к программированию. Модульное программирование

#### **Раздел 2. Алгоритмизация и программирование**

Основы алгоритмизации и программирования. Основные инструментальные системы создания программ обработки информации. Организация ввода и вывода данных . Программирование задач обработки массивов данных. Некоторые численные методы решения вычислительных задач.

#### **Раздел 3. Программные средства реализации информационных процессов**

Среда разработки Visual Basic и ее элементы. Основные возможности Visual Basic. Основы создания графического интерфейса пользователя. Расширенные средства создания приложений. Построение меню и панелей инструментов

# **Раздел 4. Основы визуального программирования**

Создание приложений Excel и Word как макросов Visual Basic. Использование графики и мультимедиа для создания приложений. Создание новых классов объектов и их использование в приложениях. Работа приложений с базами данных. Разработка интерфейса и использование мастера форм. Создание справочной системы приложения.

#### **Раздел 5. Технологии программирования. Языки программирования высокого уровня**

Основные элементы среды C#и структура программы. Программирование алгоритмов циклической структуры. Операторы циклов. Обработка массивов. Модульные программы. Работа с файлами/

#### **Раздел 6. Модели решения функциональных и вычислительных задач**

Разработка приложений в C#. Последовательность разработки справочной системы приложения. Создание приложений для работы с БД в C#. Выполнение операций по обработке данных в БД. Создание запросов к БД.

# 5. Перечень учебно-методического обеспечения для самостоятельной работы обучающихся по дисциплине

Самостоятельная работа представляет собой обязательную часть основной образовательной программы и выполняемую обучающимся внеаудиторных занятий в соответствии с заданиями преподавателями.

Выполнение этой работы требует инициативного подхода, внимательности, усидчивости, активной мыслительной деятельности. Основу самостоятельной работы деятельностный подход. когда цели обучения ориентированы на составляет формирование умений решать типовые и нетиповые задачи, которые могут возникнуть в будущей профессиональной деятельности, где студентам предстоит проявить творческию активность. социальную профессиональную  $\mathbf{u}$ компетентность  $\mathbf{M}$ знание конкретной дисциплины. Результат самостоятельной работы контролируется преподавателем по дисциплине.

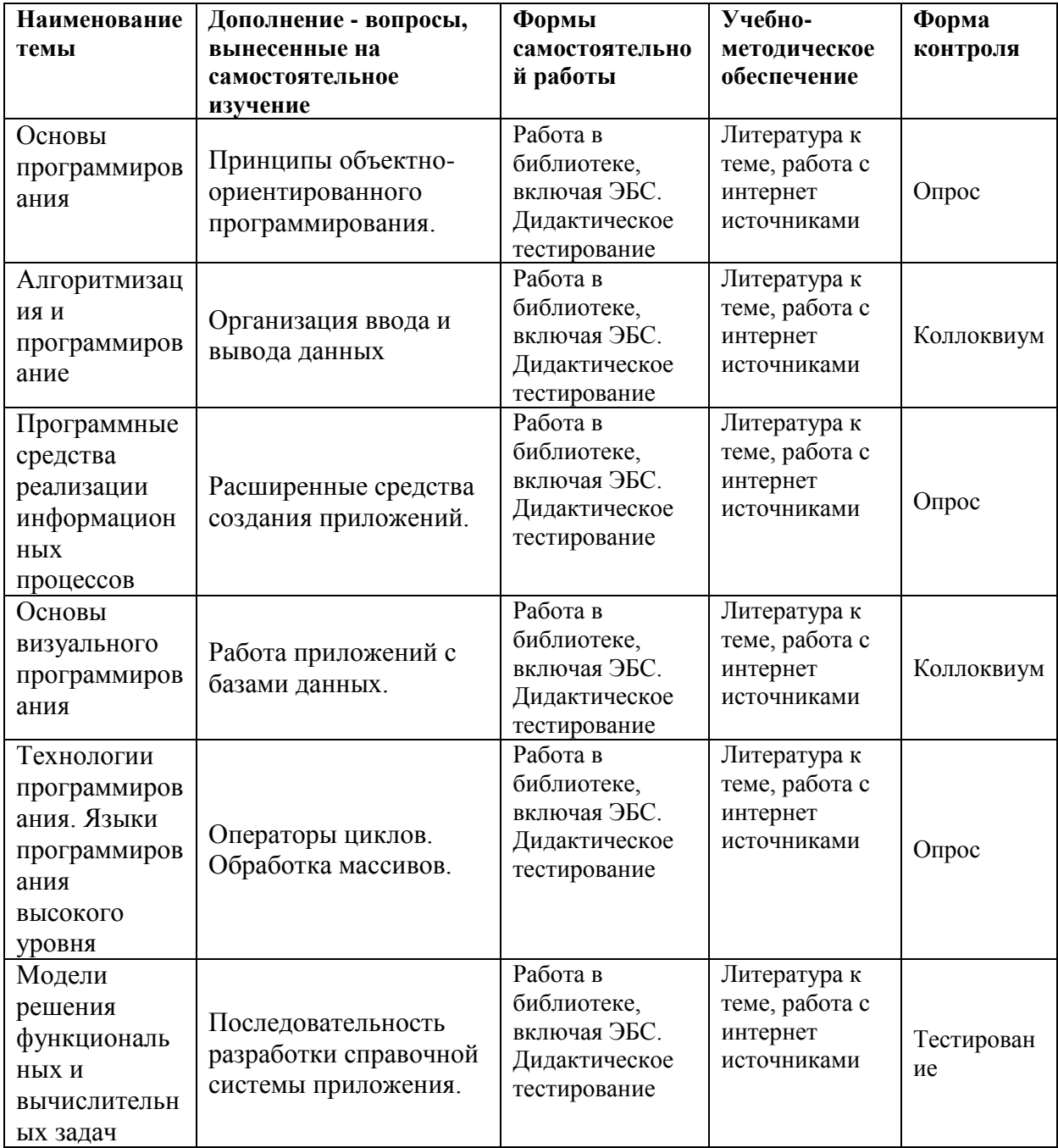

6. Оценочные материалы для проведения промежуточной аттестации обучающихся по дисциплине «Высокоуровневые методы информатики и программирования»

6.1. Описание показателей и критериев оценивания компетенций, описание шкал оценивания

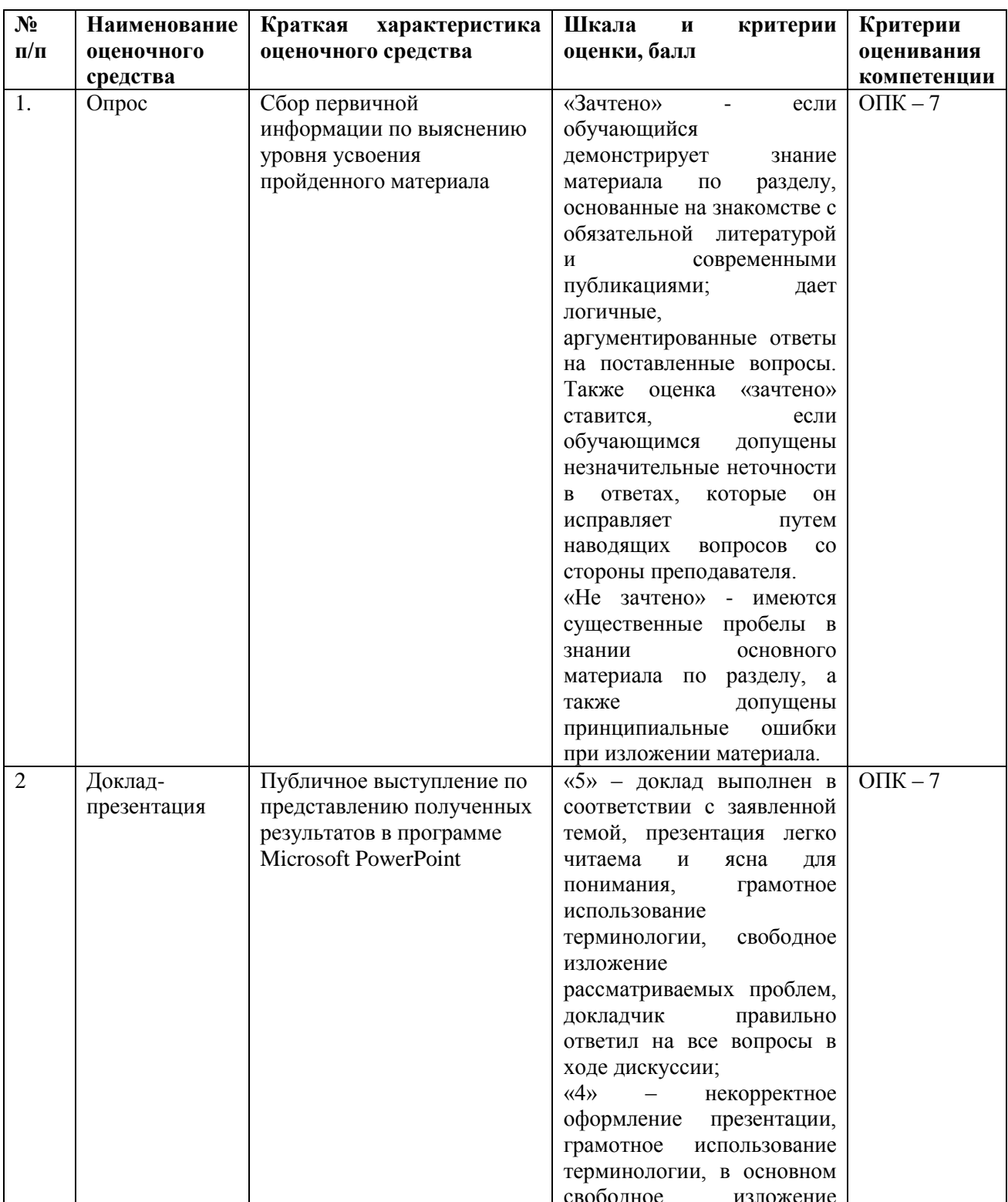

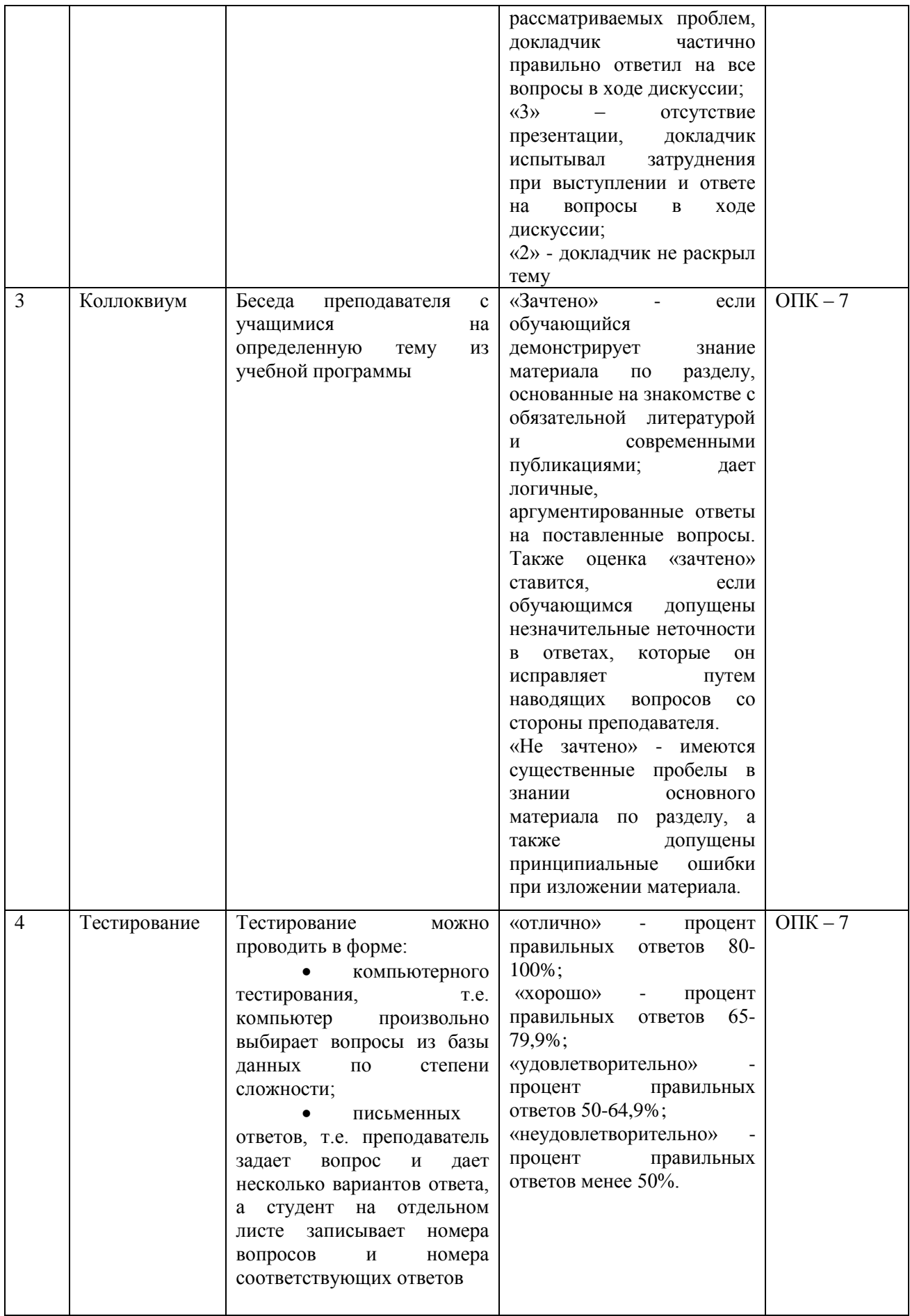

6.2. Методические материалы, определяющие процедуры оценивания знаний, умений, навыков и (или) опыта деятельности, характеризующих этапы<br>формирования компетенций в процессе освоения основной профессиональной образовательной программы

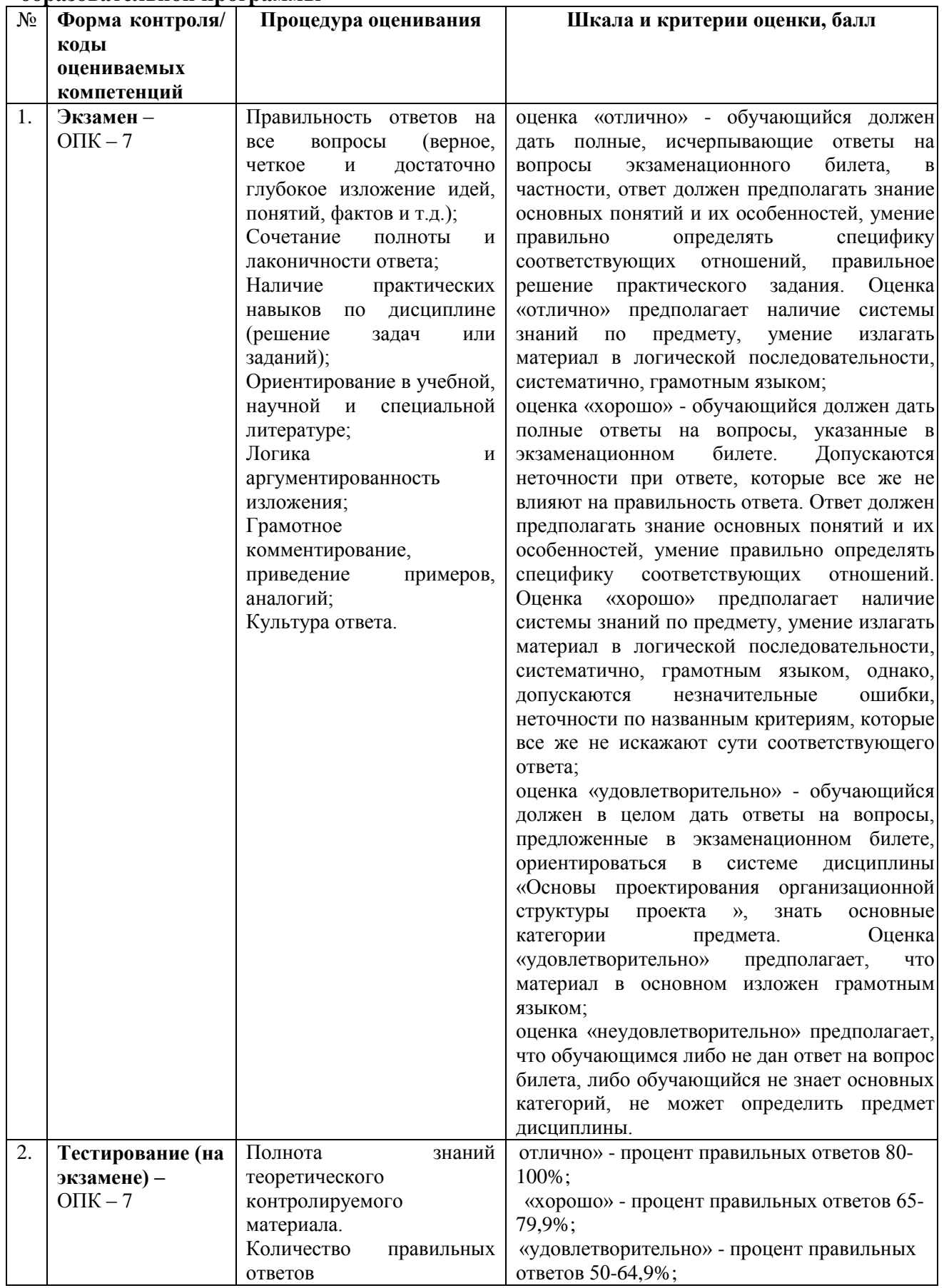

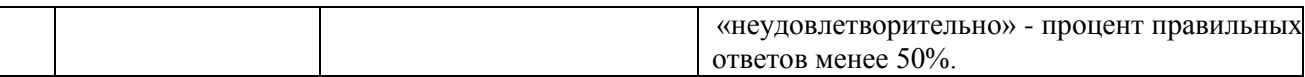

6.3. Типовые контрольные задания или иные материалы, необходимые для процедуры оценивания знаний, умений, навыков и (или) опыта деятельности, характеризующих этапы формирования компетенций в процессе освоения основной профессиональной образовательной программы

6.3.1. Типовые задания для проведения текущего контроля обучающихся

# Примерные тестовые задания для текущего контроля

#### 1. Задание

Интерпретатор - это:

режим взаимодействия пользователя с ПК, при котором каждый запрос пользователя вызывает ответную реакцию

# транслятор с языка высокого уровня, обеспечивающий исполнение команды программы сразу после ее трансляции

транслятор с языка высокого уровня, преобразующий в обыкновенный код исходный текст программы

устройство ПК, выполняющее арифметические и логический операции над входными ланными

#### 2.Залание

Объектно-ориентированное программирование использует:

декомпозицию системы по функциональному признаку

декомпозицию системы по объектному признаку

разбиение программы на отдельные модули ограниченного объема

автоматизированную разработку программ на основе моделирования систем

#### 3. Залание

Структурное программирование использует:

декомпозицию системы по функциональному признаку декомпозицию системы по объектному признаку разбиение программы на отдельные модули ограниченного объема автоматизированную разработку программ на основе моделирования систем

# 4. Залание

Модуль в Visual Basic - это

программный продукт на языке программирования,

файл, содержащий код, не связанный ни с одной формой или элементом управления, файл, солержаший кол, не связанный ни с олной формой или элементом управления,

множество данных, обеспечивающих внешний вид интерфейса

#### 5. Залание

Алгоритм называется циклическим:

#### если его выполнение предполагает многократное повторение одних и тех же лействий

если ход его выполнения зависит от истинности тех или иных условий

если его команды выполняются в порядке их естественного следования независимо от каких-либо условий

если он включает в себя вспомогательный алгоритм

# 6. Залание

В блок-схеме блок, предназначенный для вычислительных действий, изображается в виде:

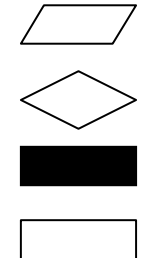

# 7. Задание

Программа - это:

протокол взаимодействия компонентов компьютерной сети понятное и точное предписание человек совершить последовательность действий. направленных на достижение поставленных целей ориентированный граф, указывающий порядок исполнения команд компьютера алгоритм, записанный на языке программирования

#### 8. Залание

Дан фрагмент программы: IF X MOD2 =  $0$  THEN **PRINT** "ДА" **ELSE** PRINT "HET" **END IF** 9. Задание Дан фрагмент программы: DIM K AS INTEGER, N AS INTEGER DIM X AS INTEGER. Y AS INTEGER  $N = 3$  $X=0$ FOR  $K = 1$  TO N  $Y = K * K$  $Y = Y*K$  $X = X + Y$ NEXT K PRINT "X="; X

#### 10. Задание

Ввод текстовой надписи в ячейку А4 на языке программированная Visual Basic записывается в виде:

# $Cells(1, 4) = "Текстовал надпись"$

 $Cels(1, 4) = "TekctobaA Hagnucb"$ Calls $(4, 4)$  = " Текстовая надпись "  $Cells(4, 1) = "TekctobaA HQIIINCB"$ 

#### 11. Залание

#### В окне проекта Visual Basic отражаются:

компоненты, из которых складывается интерфейс приложения атрибуты выделенных объектов

#### инструменты для быстрого получения информации о различных составляющих проекта - классах и молулях

уменьшенное изображение текущей формы, по которому можно представить, как будет выглядеть и где будет находиться форма по время выполнения программы

# 12. Залание

Проектирование программ путем последовательного разбиения большой задачи на меньшие подзадачи соответствует ...

нисходящему («сверху - вниз») проектированию

восходящему («снизу - вверх) проектированию концептуальному моделированию

объективно-ориентированному проектированию

# 13. Залание

Укажите правильную последовательность этапов решения задачи:

1) постановка задачи;

2) разработка алгоритмов процедур;

3) отладка программы:

4) составление программного кода;

5) компиляция.

# 14. Залание

Из каких двух основных частей состоит пользовательский интерфейс:

из простого интерфейса и руководства по использованию это

го интерфейса

из сложного меню и кнопки "Выход из программы"

из монитора и клавиатуры

# из форм и объектов

# 15. Залание

Какие из перечисленных имен являются именами свойств объектов:

**INTEGER** 

**DATE** 

# **CAPTION**

**STRING** 

# 16. Заляние

Свойство Caption определяет для объекта при запуске приложения VB:

положение на экране

вилимость

автоматический подбор размера

#### текст налписи

# 17. Залание

Интегрированная система программирования включает компонент для создания исходного текста программы, которой называется...

# текстовым редактором

конструктором

редактором связей

редактором формул

# 18. Задание

Управляющий элемент Image служит:

для представления на рабочей поверхности объекта геометрических фигур

для отображения и модифицирования текста

для отображения на экране точечного рисунка или значка;

# для отображения на экране точечных рисунков, загруженных из графических файлов различных форматов, и позволяет рисовать на своей поверхности с помощью графических методов

# 19. Залание

В концепции объективно-ориентированного подхода к

программированию не входит...

наследование

инкапсуляция полиморфизм дискретизация

#### 20. Залание

Могут ли несколько кнопок на одной форме иметь одинаковые значения свойства Name<sup>·</sup>

нет

ла

да при различных значениях свойства Caption

#### да при различных значениях свойства Index.

#### 21. Залание

Какой тип ланных используется для объявления чисел в денежном формате: **INTEGER** 

**SINGLE** 

**STRING** 

# **CURRENCY**

# 22. Залание

Оператор организации ввода данных с клавиатуры в системе программирования VB записывается с использованием служебного слова:

**INPUTBOX PRINT MSGBOX NEXT** 

# 23. Залание

Параметры, указываемые в момент вызова подпрограммы из основной программы, называется...

Абсолютными

# Постоянными

Фактическими

Глобальными

# 24. Залание

Математическая модель - это:

система уравнений

# описание наиболее существенных свойств объекта на языке математических

# понятий

система неравенств

формулы

# 25. Задание

Для описания динамических массивов в языке Visual Basic используется оператор:

**VAR** 

#### **REDIM TYPE SUB**

#### 26. Залание

Вставьте пропущенное понятие. В процедурных языках программирования отсутствует тип ланных

символьный

вешественный

#### комплексный

нелочисленный

#### 27. Залание

Поиск данных в базе данных...

процедура выделения данных, однозначно определяющих записи процедура определения дескрипторов базы данных определение значений данных в текущей записи

# процедура выделения из множества записей подмножества, записи которого **УДОВЛЕТВОРЯЮТ ПОСТАВЛЕННОМУ УСЛОВИЮ**

#### 28. Залание

Для задания условий фильтрации записей в таблице БД без учета регистра клавиатуры в С# используется свойства объекта Table:

Filter Filtered **IndexName FilterOptions** 

# 29. Залание

Для связи приложения Visual Basic с базой данных требуется на форму поместить необходимый элемент управления и задать в его свойствах:

Псевдоним БД

Полный путь к файлу БД Имя БД с расширением Имя поля таблицы БЛ

#### 30. Залание

Вставка новой записи в таблицу в Delphi осуществляется оператором ...

**WHERE** Select. **VALUES Insert** 

#### Примерная тематика реферативных обзоров

- 1. Понятие о двумерных массивах данных. Порядок составления программ с использованием массивов.
- 2. Некоторые численные методы решения вычислительных задач. Решение нелинейных уравнений методом итераций.
- 3. Некоторые численные методы решения вычислительных задач. Методы вычислений определенных интегралов.
- 4. Модульные программы. Использование подпрограмм в языке Visual Basic.
- 5. Подпрограммы-функции и способы их задания в языке Visual Basic.
- 6. Подпрограммы-процедуры и правила их использования в языке Basic.
- 7. Средство создания приложений Visual Basic и его основные возможности.
- 8. Основы программирования на Visual Basic.
- 9. Работа с диалоговыми окнами Visual Basic и программирование вычислений как макросов для Excel.
- 10. Основные понятия объектно-ориентированного программирования.
- 11. Порядок создания приложений Windows с помощью Visual Basic.

#### 6.3.2. Типовые задания для проведения промежуточной аттестации обучающихся

Промежуточная аттестания  $\overline{10}$ лиспиплине «Высокоуровневые метолы информатики и программирования» проводится в форме экзамена.

#### Типовые вопросы к экзамену

- 12. Простейшие конструкции языка Visual Basic числа, константы, переменные, функции, выражения.
- 13. Организация ввода и вывода данных в языке Visual Basic.
- 14. Программирование алгоритмов разветвляющейся структуры. Операторы условных и безусловных переходов.
- 15. Программирование алгоритмов циклической структуры. Операторы циклов.
- 16. Программирование задач обработки одномерных массивов данных.
- 17. Понятие о двумерных массивах данных. Порядок составления программ с использованием массивов.
- 18. Некоторые численные метолы решения вычислительных залач Решение нелинейных уравнений методом итераций.
- 19. Некоторые численные методы решения вычислительных залач. Метолы вычислений определенных интегралов.
- 20. Модульные программы. Использование подпрограмм в языке Visual Basic.
- 21. Подпрограммы-функции и способы их задания в языке Visual Basic.
- 22. Подпрограммы-процедуры и правила их использования в языке Basic.
- 23. Средство создания приложений Visual Basic и его основные возможности.
- 24. Основы программирования на Visual Basic.
- 25. Работа с диалоговыми окнами Visual Basic и программирование вычислений как макросов для Excel.
- 26. Основные понятия объектно-ориентированного программирования.
- 27. Порядок создания приложений Windows с помошью Visual Basic.
- 28. В чем заключаются особенности среды программирования Visual Basic? Какие окна входят в интегрированную среду разработки Visual Basic?
- 29. Что такое программирование, управляемое событиями? В чем заключаются его особенности?
- 30. Что такое проект Visual Basic? Какое средство среды Visual Basic можно использовать для просмотра структуры проекта? Какие возможности обеспечивает это средство?
- 31. Как подготовить приложение Visual Basic к распространению?
- 32. Что такое интерфейс пользователя в Windows-приложениях? Как он создается в Visual Basic? Перечислите основные стандартные элементы управления, из которых строится пользовательский интерфейс. Какие свойства являются общими для этих элементов?
- 33. Как добавить новый элемент управления в панель инструментов? Какие средства создания меню приложений используются в Visual Basic?
- 34. Что можно создать в приложении с помощью объектов общих диалогов? Как создать диалоговое окно с предупреждающим сообщением? Что такое окно ввода и как его использовать в разрабатываемом приложении?
- 35. Какие базовые типы данных поддерживает Visual Basic? Какой оператор должен присутствовать в разделе глобальных объявлений, чтобы исключить ошибки в случае появления неявно объявленных переменных?
- 36. Что такое линамические массивы и как они лекларируются?
- 37. Каково различие между переменной и константой? Какие типы констант поддерживает Visual Basic?
- 38. Каково различие между линейным и блочным оператором If ? Какой оператор Visual Basic позволяет сделать выбор из нескольких альтернативных вариантов?
- 39. Как определяется цикл с известным числом повторений? Какие циклы с условием поддерживает Visual Basic?
- 40. В чем различие циклов с предусловием и постусловием?
- 41. Что такое функция и как она определяется?
- 42. Как производится обращение к функции?
- 43. Какие типы встроенных функций есть в Visual Basic?
- 44. Назовите основные события формы. В каких случаях они происходят? Назовите основные события мыши. Назовите основные события клавиатуры.
- 45. В чем сущность модульного программирования? Чем отличается процедура-функция

от подпрограммы?

- 46. Назовите типы файлов, используемых в Visual Basic. Какие операции предусмотрены в Visual Basic для работы с файлами?
- 47. В чем отличия файлов прямого и последовательного доступа?
- 48. Какой объект нужно использовать в приложении, чтобы можно было работать с базой данных, созданной в Access?
- 49. Какие формы взаимодействия с приложениями Windows предусматривает Visual Basic?
- 50. Как осуществляется связь программы Visual Basic с файлами приложений?
- 51. Как можно установить связь программы Visual Basic с данными активного приложения?
- 52. Как включается приложение MS Office в форму проекта?
- 53. Каким образом можно получить сведения о функциях приложений MS Office и включить их в программу Visual Basic?
- 54. С какой целью в проектах Visual Basic используются графические изображения?
- 55. Как можно добавить растровое изображение в форму? Как можно заменить во время выполнения программы один растровый рисунок на другой?
- 56. Какие средства графического управления есть в Visual Basic? Какие графические метолы Visual Basic вы знаете?
- 57. В чем заключается сущность класса? Что определяется в объявлении класса? Какие процедуры используются для включения свойств класса? Как определяются методы класса?
- 58. Организация ввода и вывода данных в среде С#.
- 59. Программирование алгоритмов разветвляющейся структуры. Операторы условных и безусловных переходов в среде С#.
- 60. Программирование алгоритмов циклической структуры. Операторы циклов в среде  $C#$ .
- 61. Программирование задач обработки одномерных массивов данных в среде С#.
- 62. Понятие о двумерных массивах данных. Порядок составления программ с использованием массивов в среде С#.
- 63. Модульные программы. Использование подпрограмм в среде С#.
- 64. Подпрограммы-функции и способы их задания среде С#.
- 65. Подпрограммы-процедуры и правила их использования в среде С#.
- 66. Укажите последовательность действий при создании хорошо структурированного приложения, облегчающего его сопровождение в С#?
- 67. Последовательность создания БЛ в С#.
- 68. Подключение формы приложения к БД в С#.
- 69. Зачем при работе с базами данных используются индексы?
- 70. Как упорядочиваются записи, если индекс содержит несколько полей?
- приложение, использующее две таблицы 71. Как создать — главную  $\boldsymbol{\mathrm{M}}$ вспомогательную?
- 72. Как можно создать вычисляемое поле набора данных?
- 73. Как организуется фильтрация данных?

#### Типовые тестовые задания для проведения промежуточной аттестации обучающихся

#### 1. Залание

Интерпретатор — это:

режим взаимодействия пользователя с ПК, при котором каждый запрос пользователя вызывает ответную реакцию

транслятор с языка высокого уровня, обеспечивающий исполнение команды программы сразу после ее трансляции

транслятор с языка высокого уровня, преобразующий в обыкновенный код исходный текст программы

устройство ПК, выполняющее арифметические и логический операции над входными ланными

# 2.Залание

Объектно-ориентированное программирование использует:

декомпозицию системы по функциональному признаку

#### декомпозицию системы по объектному признаку

разбиение программы на отдельные модули ограниченного объема

автоматизированную разработку программ на основе моделирования систем

#### 3. Залание

Структурное программирование использует:

#### декомпозицию системы по функциональному признаку

декомпозицию системы по объектному признаку

разбиение программы на отдельные модули ограниченного объема

автоматизированную разработку программ на основе моделирования систем

# 4. Залание

Модуль в Visual Basic  $-$  это

программный продукт на языке программирования.

файл, содержащий код, не связанный ни с одной формой или элементом управления, файл, содержащий код, не связанный ни с одной формой или элементом управления,

множество данных, обеспечивающих внешний вид интерфейса

#### 5. Залание

Алгоритм называется циклическим:

#### если его выполнение предполагает многократное повторение одних и тех же лействий

если ход его выполнения зависит от истинности тех или иных условий

если его команды выполняются в порядке их естественного следования независимо от каких-либо условий

если он включает в себя вспомогательный алгоритм

# 6. Заляние

В блок-схеме блок, предназначенный для вычислительных действий, изображается в виде:

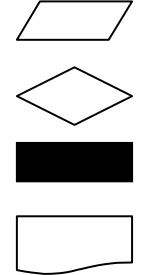

# 7. Залание

Программа - это:

протокол взаимодействия компонентов компьютерной сети понятное и точное предписание человек совершить последовательность действий, направленных на лостижение поставленных целей ориентированный граф, указывающий порядок исполнения команд компьютера

# алгоритм, записанный на языке программирования

# 8. Залание

Лан фрагмент программы:

IF X MOD2 =  $0$  THEN

```
PRINT "JIA"
FI SE
PRINT "HET"
END IF
9. Залание
Дан фрагмент программы:
DIM K AS INTEGER, N AS INTEGER
DIM X AS INTEGER, Y AS INTEGER
N = 3X=0FOR K = 1 TO N
Y=K*KY = Y*KX = X + YNEXT K
```
# PRINT " $X =$ ";  $X$

#### 10. Залание

Ввод текстовой надписи в ячейку А4 на языке программированная Visual Basic записывается в виде:

 $Cells(1, 4) = "Текстовал надпись"$ 

 $Cels(1, 4) = "TekctobaA Halmucb"$ 

Calls $(4, 4)$  = " Текстовая надпись "

Cells $(4, 1)$  = " Текстовая надпись "

11. Залание

#### В окне проекта Visual Basic отражаются:

компоненты, из которых складывается интерфейс приложения

атрибуты выделенных объектов

# инструменты для быстрого получения информации о различных составляющих проекта - классах и модулях

уменьшенное изображение текущей формы, по которому можно представить, как будет выглядеть и где будет находиться форма по время выполнения программы

# 12. Залание

Проектирование программ путем последовательного разбиения большой задачи на меньшие подзадачи соответствует ...

#### нисходящему («сверху - вниз») проектированию

восходящему («снизу - вверх) проектированию концептуальному моделированию

объективно-ориентированному проектированию

#### 13. Залание

Укажите правильную последовательность этапов решения задачи:

1) постановка задачи;

2) разработка алгоритмов процедур;

3) отладка программы;

4) составление программного кода;

5) компиляния.

#### 14. Залание

Из каких двух основных частей состоит пользовательский интерфейс:

из простого интерфейса и руководства по использованию это

го интерфейса

из сложного меню и кнопки "Выход из программы"

из монитора и клавиатуры

из форм и объектов

#### 15. Залание

Какие из перечисленных имен являются именами свойств объектов:

**INTEGER DATE** 

**CAPTION** 

**STRING** 

# 16. Залание

Свойство Caption определяет для объекта при запуске приложения VB:

положение на экране

видимость

автоматический подбор размера

#### текст налписи

# 17. Залание

Интегрированная система программирования включает компонент для создания исходного текста программы, которой называется...

#### текстовым редактором

конструктором редактором связей редактором формул

#### 18. Залание

Управляющий элемент Image служит:

для представления на рабочей поверхности объекта геометрических фигур лля отображения и молифицирования текста

для отображения на экране точечного рисунка или значка:

для отображения на экране точечных рисунков, загруженных из графических файлов различных форматов, и позволяет рисовать на своей поверхности с помощью графических методов

#### 19. Залание

В концепции объективно-ориентированного подхода к программированию не входит...

наслелование инкапсуляция полиморфизм

дискретизация

#### 20. Залание

Могут ли несколько кнопок на одной форме иметь одинаковые значения свойства Name:

нет

ла

да при различных значениях свойства Caption да при различных значениях свойства Index.

# 21. Залание

Какой тип данных используется для объявления чисел в денежном формате: **INTEGER** 

**SINGLE** 

**STRING** 

# **CURRENCY**

# 22. Залание

Оператор организации ввода данных с клавиатуры в системе программирования VB записывается с использованием служебного слова:

**INPUTBOX PRINT** 

**MSGBOX** 

**NFXT** 

# 23. Задание

Параметры, указываемые в момент вызова подпрограммы из основной программы, называется...

Абсолютными

Постоянными

Фактическими

Глобальными

# 24. Залание

Математическая модель - это:

система уравнений

#### описание наиболее существенных свойств объекта на языке математических понятий

система неравенств

формулы

# 25. Задание

Для описания динамических массивов в языке Visual Basic используется оператор:

#### **VAR REDIM TYPE SUB**

# 26. Залание

Вставьте пропущенное понятие. В процедурных языках программирования отсутствует тип ланных.

символьный

# вешественный

комплексный

нелочисленный

# 27. Залание

Поиск ланных в базе ланных

процедура выделения данных, однозначно определяющих записи процедура определения дескрипторов базы данных определение значений данных в текущей записи

# процедура выделения из множества записей подмножества, записи которого удовлетворяют поставленному условию

# 28. Залание

Для задания условий фильтрации записей в таблице БД без учета регистра клавиатуры в С# используется свойства объекта Table:

Filter Filtered IndexName **FilterOptions** 

# 29. Залание

Для связи приложения Visual Basic с базой данных требуется на форму поместить необходимый элемент управления и задать в его свойствах:

Псевдоним БД

Полный путь к файлу БД Имя БД с расширением Имя поля таблицы БД

# 30. Залание

Вставка новой записи в таблицу в Delphi осуществляется оператором ...

**WHERE** Select. VALUES **Insert**

**6.4. Методические материалы, определяющие процедуры оценивания знаний, умений, навыков и (или) опыта деятельности, характеризующих этапы формирования компетенций**

С целью определения уровня овладения компетенциями, закрепленными за дисциплиной, в заданные преподавателем сроки проводится текущий и промежуточный контроль знаний, умений и навыков каждого обучающегося. Все виды текущего контроля осуществляются на практических занятиях. Исключение составляет устный опрос, который может проводиться в начале или конце лекции в течение 15-20 мин. с целью закрепления знаний терминологии по дисциплине. При оценке компетенций принимается во внимание формирование профессионального мировоззрения, определенного уровня включённости в занятия, рефлексивные навыки, владение изучаемым материалом.

Процедура оценивания компетенций обучающихся основана на следующих стандартах:

1. Периодичность проведения оценки.

2. Многоступенчатость: оценка (как преподавателем, так и обучающимися группы) и самооценка обучающегося, обсуждение результатов и комплекс мер по устранению недостатков.

3. Единство используемой технологии для всех обучающихся, выполнение условий сопоставимости результатов оценивания.

4. Соблюдение последовательности проведения оценки.

**Текущая аттестация обучающихся**. Текущая аттестация обучающихся по дисциплине дисциплина «Высокоуровневые методы информатики и программирования» проводится в соответствии с локальными нормативными актами ЧОУ ВО «ИНУПБТ» и является обязательной.

Текущая аттестация по дисциплине «Высокоуровневые методы информатики и программирования» проводится в форме опроса и контрольных мероприятий по оцениванию фактических результатов обучения обучающихся и осуществляется преподавателем дисциплины.

Объектами оценивания выступают:

1. учебная дисциплина (активность на занятиях, своевременность выполнения различных видов заданий, посещаемость всех видов занятий по аттестуемой дисциплине);

2. степень усвоения теоретических знаний в качестве «ключей анализа»;

3. уровень овладения практическими умениями и навыками по всем видам учебной работы;

4. результаты самостоятельной работы (изучение книг из списка основной и дополнительной литературы).

Активность обучающегося на занятиях оценивается на основе выполненных обучающимся работ и заданий, предусмотренных данной рабочей программой дисциплины.

Кроме того, оценивание обучающегося проводится на текущем контроле по дисциплине. Оценивание обучающегося на контрольной неделе проводится преподавателем независимо от наличия или отсутствия обучающегося (по уважительной или неуважительной причине) на занятии. Оценка носит комплексный характер и учитывает достижения обучающегося по основным компонентам учебного процесса за текущий период.

Оценивание обучающегося носит комплексный характер и учитывает достижения обучающегося по основным компонентам учебного процесса за текущий период с

выставлением оценок в ведомости.

**Промежуточная аттестация обучающихся.** Промежуточная аттестация обучающихся по дисциплине дисциплина «Высокоуровневые методы информатики и программирования» проводится в соответствии с локальными нормативными актами ЧОУ ВО «ИНУПБТ» и является обязательной.

Промежуточная аттестация по дисциплине дисциплина «Высокоуровневые методы информатики и программирования» проводится в соответствии с учебным планом на 4 курсе в 7 семестре для очной формы обучения, на 5 курсе в 9 семестре для очно-заочной и заочной форм обучения в виде экзамена в период зачетно-экзаменационной сессии в соответствии с графиком проведения.

Обучающиеся допускаются к экзамену по дисциплине в случае выполнения ими учебного плана по дисциплине: выполнения всех заданий и мероприятий, предусмотренных программой дисциплины.

Оценка знаний обучающегося на экзамене определяется его учебными достижениями в семестровый период и результатами текущего контроля знаний и выполнением им заданий.

Знания умения, навыки обучающегося на экзамене оцениваются как: «отлично», «хорошо», «удовлетворительно», «неудовлетворительно».

Основой для определения оценки служит уровень усвоения обучающимися материала, предусмотренного данной рабочей программой.

#### **7. Перечень основной и дополнительной учебной литературы, необходимой для освоения дисциплины**

#### **а) основная учебная литература:**

1. Непейвода, Н. Н. Стили и методы программирования: учебное пособие/ Н. Н. Непейвода. — 3-е изд. — Москва: Интернет-Университет Информационных Технологий (ИНТУИТ), Ай Пи Ар Медиа, 2021. — 295 c. — ISBN 978-5-4497-0938-7. — Текст: электронный// Электронно-библиотечная система IPR BOOKS: [сайт]. — URL: https://www.iprbookshop.ru/102065.html

2. Жилко, Е. П. Информатика и программирование. Часть 1: учебное пособие/ Е. П. Жилко, Л. Н. Титова, Э. И. Дяминова. — Москва: Ай Пи Ар Медиа, 2020. — 195 c. — ISBN 978-5-4497-0567-9 (ч. 1), 978-5-4497-0566-2. — Текст : электронный // Электроннобиблиотечная система IPR BOOKS: [сайт]. — URL: https://www.iprbookshop.ru/95153.html

3. Иноземцева, С. А. Информатика и программирование: лабораторный практикум / С. А. Иноземцева. — Саратов: Вузовское образование, 2018. — 68 c. — ISBN 978-5-4487- 0260-0. — Текст: электронный// Электронно-библиотечная система IPR BOOKS: [сайт]. — URL: https://www.iprbookshop.ru/75691.html

4. Мурадханов, С. Э. Информатика и программирование: объектноориентированное программирование (на основе языка С#) : учебник / С. Э. Мурадханов, А. И. Широков. — Москва : Издательский Дом МИСиС, 2015. — 309 c. — ISBN 978-5- 87623-801-6. — Текст : электронный // Электронно-библиотечная система IPR BOOKS: [сайт]. — URL: https://www.iprbookshop.ru/98855.html

#### **б) дополнительная учебная литература:**

1. Роганов, Е. А. Основы информатики и программирования: учебное пособие/ Е. А. Роганов. — 3-е изд. — Москва : Интернет-Университет Информационных Технологий (ИНТУИТ), Ай Пи Ар Медиа, 2021. — 390 c. — ISBN 978-5-4497-0908-0. — Текст: электронный// Электронно-библиотечная система IPR BOOKS: [сайт]. — URL: https://www.iprbookshop.ru/102026.html

2. Грибанов, В. П. Высокоуровневые методы информатики и программирования: учебно-практическое пособие/ В. П. Грибанов. — Москва: Евразийский открытый институт, 2011. — 568 c. — ISBN 978-5-374-00562-2. — Текст: электронный// Электроннобиблиотечная система IPR BOOKS: [сайт]. — URL: https://www.iprbookshop.ru/14636.html

3. Высокоуровневые методы программирования учебно-методический комплекс/ составители К. А. Искакова, М. Н. Майкотов, К. А. Беделов. — Алматы: Нур-Принт, 2012. — 102 c. — ISBN 9965-756-17-1. — Текст: электронный// Электронно-библиотечная система IPR BOOKS: [сайт]. — URL: https://www.iprbookshop.ru/69074.html

4. Золин, А. Г. Языки и методы программирования. Введение в разработку на С++ (первый семестр): учебное пособие/ А. Г. Золин, А. Е. Колоденкова, Е. А. Халикова. — Самара: Самарский государственный технический университет, ЭБС АСВ, 2020. — 128 c. — Текст: электронный// Электронно-библиотечная система IPR BOOKS: [сайт]. — URL: https://www.iprbookshop.ru/105256.html

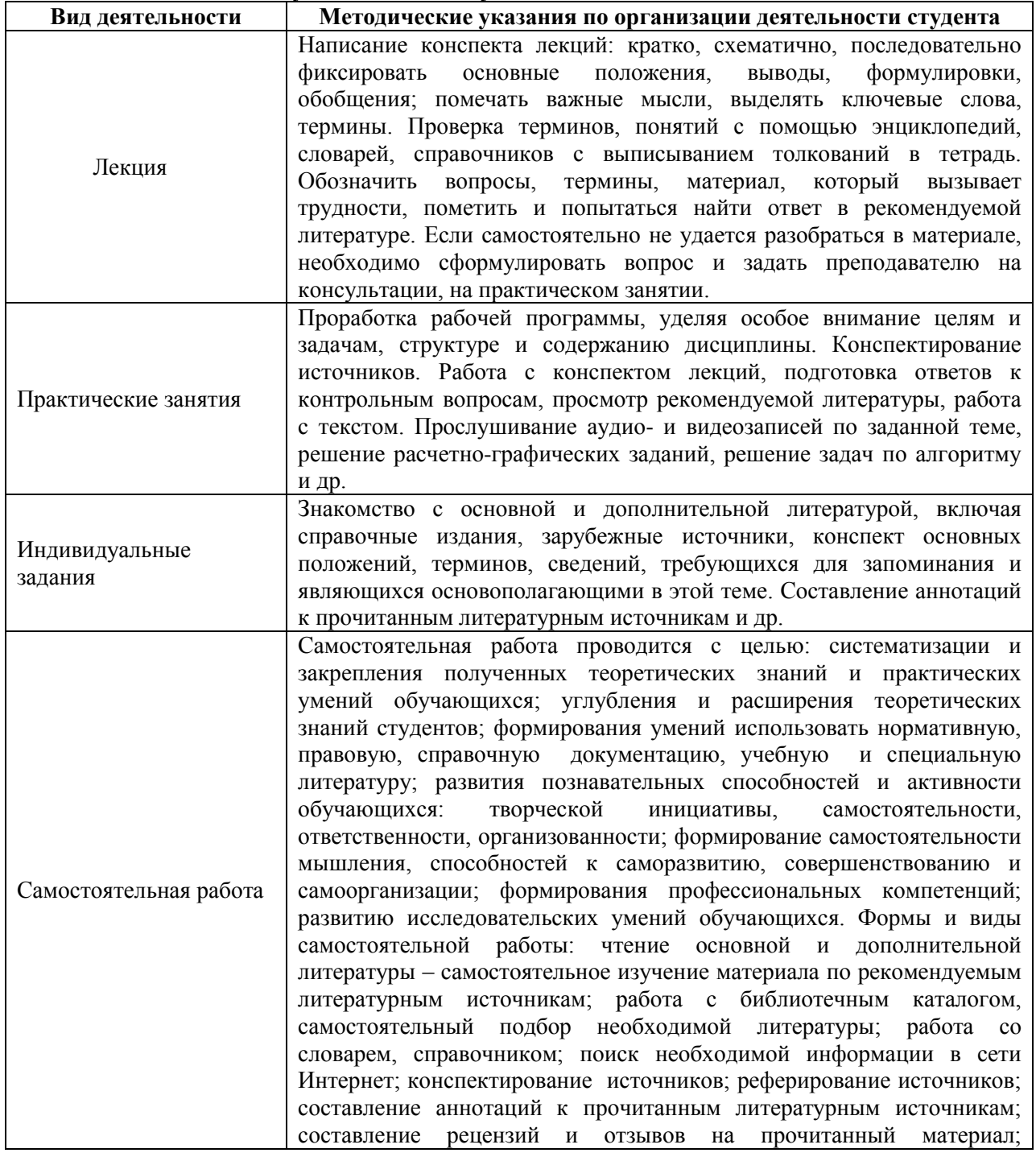

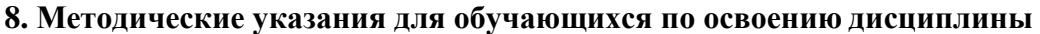

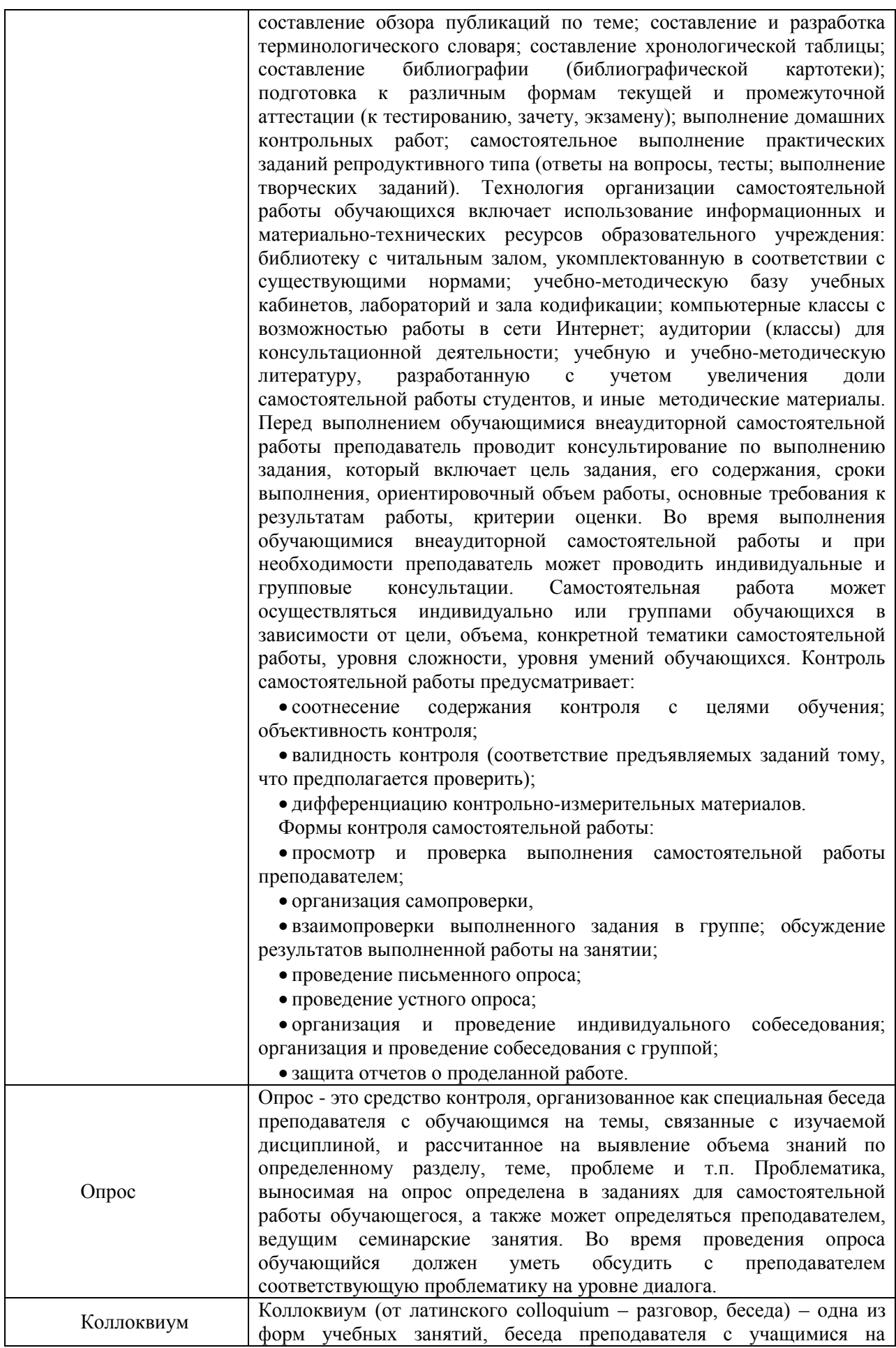

определенную тему из учебной программы. Цель проведения коллоквиума состоит в выяснении уровня знаний, полученных учащимися в результате прослушивания лекций, посещения семинаров, а также в результате самостоятельного изучения материала. В рамках поставленной цели решаются следующие задачи:

 выяснение качества и степени понимания учащимися лекционного материала;

 развитие и закрепление навыков выражения учащимися своих мыслей;

• расширение вариантов самостоятельной целенаправленной подготовки учащихся;

 развитие навыков обобщения различных литературных источников;

 предоставление возможности учащимся сопоставлять разные точки зрения по рассматриваемому вопросу.

В результате проведения коллоквиума преподаватель должен иметь представление:

о качестве лекционного материала;

о сильных и слабых сторонах своей методики чтения лекций;

 о сильных и слабых сторонах своей методики проведения семинарских занятий;

об уровне самостоятельной работы учащихся;

 об умении обучающихся вести дискуссию и доказывать свою точку зрения;

о степени эрудированности учащихся;

 о степени индивидуального освоения материала конкретными обучающимися.

В результате проведения коллоквиума обучающийся должен иметь представление:

 об уровне своих знаний по рассматриваемым вопросам в соответствии с требованиями преподавателя и относительно других студентов группы;

о недостатках самостоятельной проработки материала;

 о своем умении излагать материал; о своем умении вести дискуссию и доказывать свою точку зрения. В зависимости от степени подготовки группы можно использовать разные подходы к проведению коллоквиума. В случае, если большинство группы с трудом воспринимает содержание лекций и на практических занятиях демонстрирует недостаточную способность активно оперировать со смысловыми единицами и терминологией курса, то коллоквиум можно разделить на две части. Сначала преподаватель излагает базовые понятия, содержащиеся в программе. Это должно занять не более четверти занятия. Остальные три четверти необходимо посвятить дискуссии, в ходе которой обучающиеся должны убедиться и, главное, убедить друг друга в обоснованности и доказательности полученного видения вопроса и его соответствия реальной практике. Если же преподаватель имеет дело с более подготовленной, самостоятельно думающей и активно усваивающей смысловые единицы и терминологию курса аудиторией, то коллоквиум необходимо провести так, чтобы сами обучающиеся

сформулировали изложенные в программе понятия, высказали несовпадающие точки зрения и привели практические примеры. За преподавателем остается роль модератора (ведущего дискуссии), который в конце «лишь» суммирует совместно полученные результаты. Тестирование Контроль в виде тестов может использоваться после изучения каждой

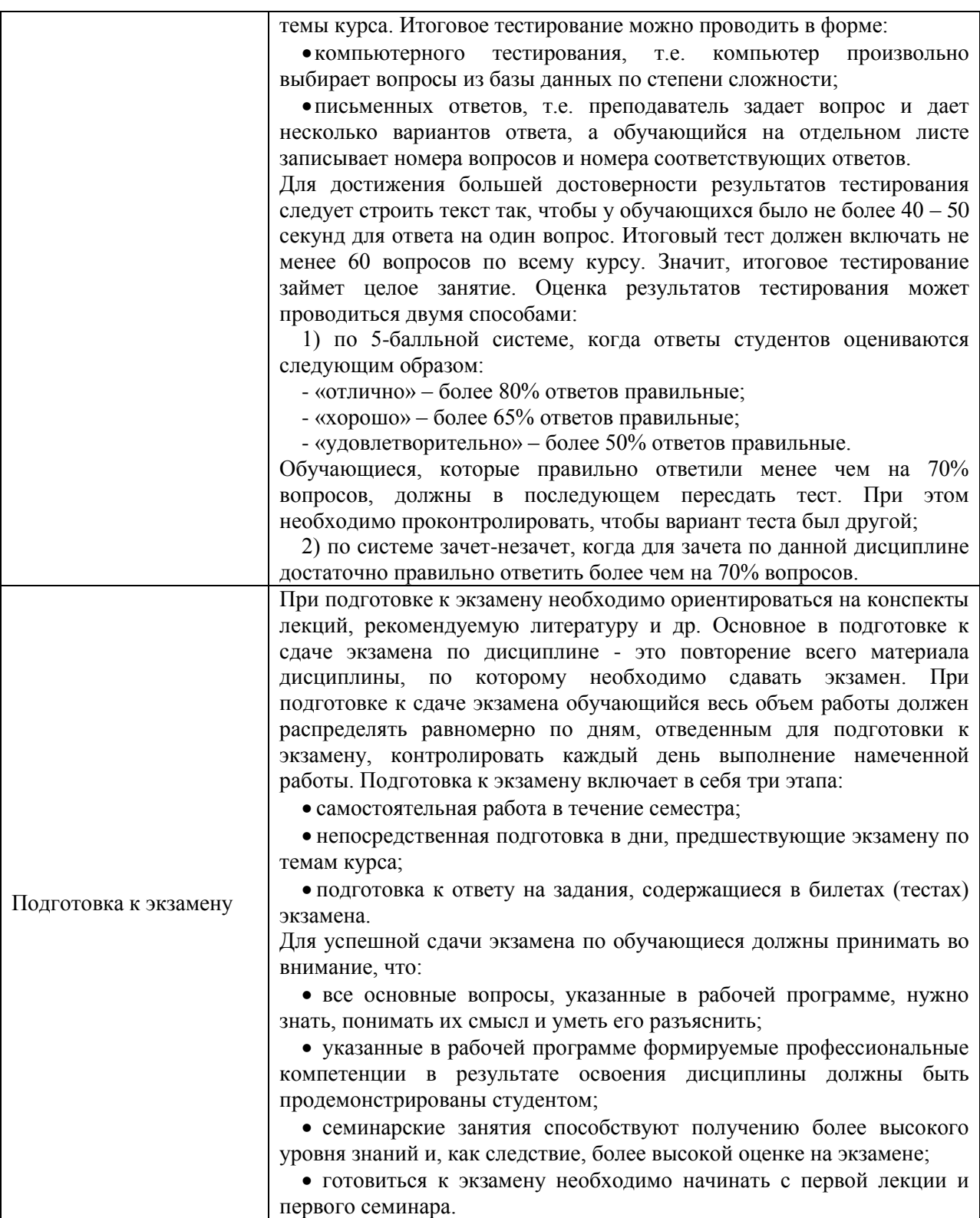

# **9. Описание материально-технической базы, необходимой для осуществления образовательного процесса по дисциплине**

Реализация образовательного процесса по дисциплине «Высокоуровневые методы информатики и программирования» осуществляется в следующих аудиториях:

**Конференц-зал. Кабинет № 203** оснащенный оборудованием:

 (Ноутбук – 1 шт.; Проектор – 2 шт.; Экран – 2 шт.; Телевизор – 1 шт.; Стенды- 6 шт. Стол – 16 шт.; Стул – 70 шт.; WEB-камера – 1 шт.;

Беспроводной микрофон – 1 шт.; Колонки – 2 шт.

Проецируемый экран – 1 шт.; Усилитель для колонок - 1 шт.; Система Video Port;

Система Skype)

Для проведения **практических и семинарских занятий** используется аудитория для семинарских и практических занятий **№ 308**, оснащенная оборудованием:

Учебный стул - 28 шт.; Офисный стол - 1 шт.; Офисный стул - 1 шт.; Шкаф - 1 шт.; Стенд - 7 шт.; Учебная доска - 1шт.; Калькулятор - 15 шт.; Набор для «Математических дисциплин» - 1 компл.; Ноутбук - 1 шт.; Экран - 1 шт.; Учебный стол - 14 шт.; Проектор - 1 шт., Трибуна – 1 шт.

Для **консультаций** используется аудитория для групповых и индивидуальных консультаций **№ 405,** оснащенная оборудованием: Интерактивная доска – 1шт, Проектор 1шт

Учебный стол – 10 шт.; Студенческая лавка (на 3 посадочных места) – 10 шт.; Офисный стол -1 шт.; Офисный стул – 1 шт.; Стенд – 6 шт.; Учебная доска -1 шт.

Для проведения **аттестаций** используется аудитория для текущего контроля и промежуточной аттестации **№ 608**, оснащенная оборудованием:

Учебная доска – 1 шт.; Учебный стол – 16 шт.; Учебный стул – 32 шт.; Офисный стол -1; шт.; Офисный стул – 1 шт.; Стенд – 10 шт.; Трибуна -1 шт.

**Для самостоятельной работы студентов** используется аудитория **№ 305**, оснащенная оборудованием:

Учебный стол – 12 шт.; Учебный стул – 24 шт.; Офисный стол – 1 шт.; Офисный стул – 1 шт.; Шкаф – 1 шт.; Стенд – 5 шт.; Учебная доска – 1 шт.; Ноутбук – 1 шт.; Принтер – 1 шт.

# **10. Перечень информационных технологий, используемых при осуществлении образовательного процесса по дисциплине, в том числе комплект лицензионного программного обеспечения, электронно-библиотечные системы, современные профессиональные базы данных и информационные справочные системы**

Обучающиеся обеспечены доступом к электронной информационнообразовательной среде Института из любой точки, в которой имеется доступ к сети «Интернет», как на территории организации, так и вне ее.

# **10.1 Лицензионное программное обеспечение:**

1. Операционная система Microsoft Windows 10 Professional — OEM-лицензии (поставляются в составе готового компьютера);

2. Операционная система Microsoft Windows 7 Professional — OEM-лицензии (поставляются в составе готового компьютера);

- 3. Программный пакет Microsoft Office 2010 Professional
- 4. Комплексная система антивирусной защиты Kaspersky Endpoint Security;
- 5. 1С: Бухгалтерия 8 учебная версия;
- 6. Project Expert

# **10.2. Электронно-библиотечная система:**

Электронная библиотечная система (ЭБС): [http://www.iprbookshop.ru](http://www.iprbookshop.ru/)

#### **10.3. Современные профессиональные баз данных:**

- 1. Официальный интернет-портал базы данных правовой информации [http://pravo.gov.ru](http://pravo.gov.ru/)
- 2. Портал "Информационно-коммуникационные технологии в образовании" [http://www.ict.edu.ru](http://www.ict.edu.ru/)
- 3. Научная электронная библиотека<http://www.elibrary.ru/>
- 4. Национальная электронная библиотека<http://www.nns.ru/>
- 5. Электронные ресурсы Российской государственной библиотеки

<http://www.rsl.ru/ru/root3489/all>

- 6. Web of Science Core Collection политематическая реферативнобиблиографическая и наукометрическая (библиометрическая) база данных — [http://webofscience.com](http://webofscience.com/)
- 7. Полнотекстовый архив ведущих западных научных журналов на российской платформе Национального электронно-информационного консорциума (НЭИКОН) [http://neicon.ru](http://neicon.ru/)
- 8. Базы данных издательства Springer [https://link.springer.com](https://link.springer.com/)
- 9. [www.minfin.ru](http://www.minfin.ru/) Сайт Министерства финансов РФ
- 10. [http://gks.ru](http://gks.ru/) Сайт Федеральной службы государственной статистики
- 11. [www.skrin.ru](http://www.skrin.ru/) База данных СКРИН (крупнейшая база данных по российским компаниям, отраслям, регионам РФ)
- 12. [www.cbr.ru](http://www.cbr.ru/) Сайт Центрального Банка Российской Федерации
- 13. http://moex.com/ Сайт Московской биржи
- 14. [www.fcsm.ru](http://www.fcsm.ru/) Официальный сайт Федеральной службы по финансовым рынкам (ФСФР)
- 15. www.rbc.ru Сайт РБК («РосБизнесКонсалтинг» ведущая российская компания, работающая в сферах масс-медиа и информационных технологий)
- 16. [www.expert.ru](http://www.expert.ru/) Электронная версия журнала «Эксперт»
- 17. http://ecsn.ru/ «Экономические науки»

# **10.4. Информационные справочные системы:**

1. www.consultant.ru Справочная правовая система КонсультантПлюс

2. Портал Федеральных государственных образовательных стандартов высшего образования [http://fgosvo.ru](http://fgosvo.ru/)

3. [www.garant.ru](http://www.garant.ru/) Информационно-правовая система Гарант

# **11. Особенности реализации дисциплины для инвалидов и лиц с ограниченными возможностями здоровья**.

Для обеспечения образования инвалидов и обучающихся ограниченными возможностями здоровья по личному заявлению обучающегося разрабатывается адаптированная образовательная программа, индивидуальный учебный план с учетом особенностей их психофизического развития и состояния здоровья, в частности применяется индивидуальный подход к освоению дисциплины, индивидуальные задания: рефераты, письменные работы и, наоборот, только устные ответы и диалоги, индивидуальные консультации, использование диктофона и других записывающих средств для воспроизведения лекционного и семинарского материала.

В целях обеспечения обучающихся инвалидов и лиц с ограниченными возможностями здоровья библиотека комплектует фонд основной учебной литературой, адаптированной к ограничению их здоровья, предоставляет возможность удаленного использования электронных образовательных ресурсов, доступ к которым организован в ЧОУ ВО «ИНУПБТ». В библиотеке проводятся индивидуальные консультации для данной категории пользователей, оказывается помощь в регистрации и использовании сетевых и локальных электронных образовательных ресурсов, предоставляются места в читальном зале, оборудованные программами невизуального доступа к информации, экранными увеличителями и техническими средствами усиления остаточного зрения: Microsoft Windows 7, Центр специальных возможностей, Экранная лупа; MicrosoftWindows 7, Центр специальных возможностей, Экранный диктор; MicrosoftWindows 7, Центр специальных возможностей, Экранная клавиатура; экранная лупа OneLoupe; речевой синтезатор «Голос».